# **KCMA-0431-SAT14 (CBE)**

## **Course Introduction and Instructions**

Attention: Canvas does not automatically log you off. You must remember to log off, or someone else will access your course.

#### **Course Introduction:**

This course provides the student with an overview of the medical assistant profession and its role in the health care environment.

#### Competencies:

- Understand the role of the medical assistant
- Categorize medical practice specialties
- Identify allied health professions and credentialing
- Describe the personal attributes of a professional medical assistant
- Outline workplace dynamics in a health care setting

#### **Tools You Need to Succeed in this Course:**

#### Mozilla Firefox (Links to an external site.)Links to an external site.

Canvas works best in Mozilla Firefox if you plan on accessing the course from home. The computer labs at SLCC use Internet Explorer 10 or higher, Firefox, and/or Google Chrome. You also can try Safari (both Apple and Windows).

#### Adobe Acrobat Reader (Links to an external site.)Links to an external site.

You will need to be able to view Adobe Acrobat files, otherwise known as PDF files. Many handouts and other materials are provided in this format.

#### Windows Media Player (Links to an external site.)Links to an external site.

This is the audio program we use to play back the recorded lectures. It is a free program and is usually pre-installed on most computer systems running Windows operating system. If you don't have Windows Media Player installed on your computer or you want to upgrade to the latest version, you can do so for free by clicking the above link and following the download instructions provided.

#### QuickTime Player (Links to an external site.)Links to an external site.

This is the video program we use to play back videos. It is a free program. The download is for Windows.

## Adobe Shockwave (Links to an external site.)Links to an external site.

Some of the online interactives will require Adobe Shockwave. This program is free.

#### Adobe Flash Player (Links to an external site.)Links to an external site.

Some of the online videos or interactives will require Adobe Flash Player. This program is free. Click on the **Get the Latest Version** link to download and install.

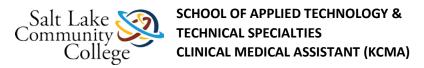

## **How to Navigate this Course:**

Course materials are organized into modules. In each module, there is a list of items that need to be completed. Each item must be completed before moving on to the next item on the list. All assignments must be submitted, and all quizzes must be passed with 80% or better. All the instructions to complete the assignments are included. If there are any questions about the instructions, please speak with the instructor.

#### The Checklist:

Each module has a checklist for the student to follow. A checklist may have the following:

**Read**. The material you will read will be listed by the book name. If there is supplemental information to be read or completed, the checklist will guide you to its correct location.

**View.** Videos are online and can be viewed from any computer or mobile device that has Internet access. **Note:** Some videos will require QuickTime in order to be viewed.

**Demonstrations.** Some demonstrations are available online.

**Complete.** Assignments and worksheets will be completed. Some will be referred to on Canvas while others will be found in the Medical Assisting workbook. Upon completing the task, the student should bring the Skills Sheet to the instructor to have him/her sign off on the task.

Skills Sheet. Each module contains a skills sheet that should be printed off. It contains a check sheet that the instructor must sign for each workbook assignment, test, or procedure. For procedures, the first time you complete the skill, you must sign up on the signup sheet located near the instructor's office so that the instructor may observe you complete the procedure. You can then use the interim times listed on the Skills Sheet for practice of the procedure. The final time, the skill must be observed by the instructor. You will use clinical performance competencies for areas that will be checked for competency on each procedure. The signed off skills sheet will be given to the instructor upon completion of each module.

**Take.** Tests are taken using Respondus Lockdown Browser online in the classroom. Once you have completed all reading and assignments as indicated in the checklist, you must take the test when prompted. You must achieve 80% or better to pass each test.

### **Completing Assignments and Quizzes:**

There are assignments and/or quizzes to complete in each module. Read the instructions for each assignment the Modules List. Follow the instructions for each quiz in the Modules List. There are several ways to submit an assignment depending on which method the instructor chooses.

Now, you are ready to start your course. Click the **Modules** link on the left and read the course syllabus. **Note:** The TCM will load in a new window.

# **Clinical Externship**

You must successfully complete a 165 hour unpaid clinical externship as evaluated by your clinical supervisor.

# **Externship Reflection Paper**

Please submit a reflective statement based on your clinical externship experience. You may include skills practices, new skills learned, working within a healthcare facility and impressions of working with patients and other health care professionals. You may create this on a Word document and upload into Canvas using the Submit button. This is a required assignment to complete the externship.

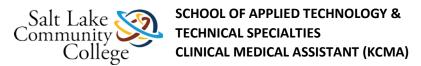

You may use these as part of your reflection:

- What do you feel was the most important thing you learned during your externship?
- Why is it useful to participate in a clinical setting to complete your training as a medical assistant?
- What surprised you?
- What idea, skills or knowledge from your externship stands out to you the most?
- Was your externship site conducive to learning and supportive of you as a student?
- What helped you understand the importance of professional behavior and attitude while completing your externship?
- What is the most confusing aspect of externship?
- How can you use this experience of working in a health care setting to improve your skills and knowledge to help your future practice in this field?
- How would you explain this your experience to others?
- Does this relate to your previous view of this profession and the clinical experience?
- How will you apply what you have learned both in class and in your externship in the future?